コンピュータグラフィックス

### 第12回:テクスチャマッピング

テクスチャマッピング

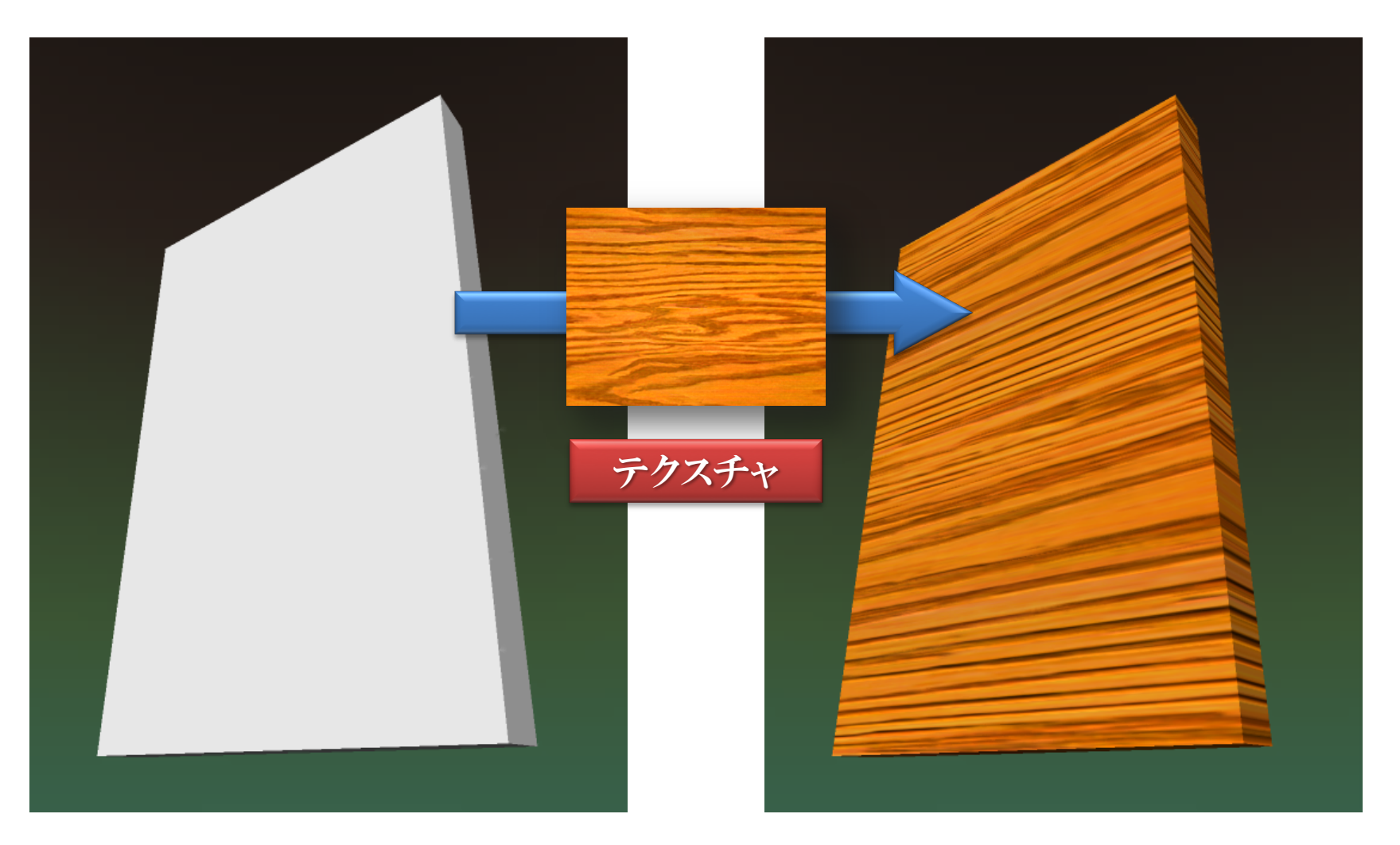

テクスチャマッピングの手順

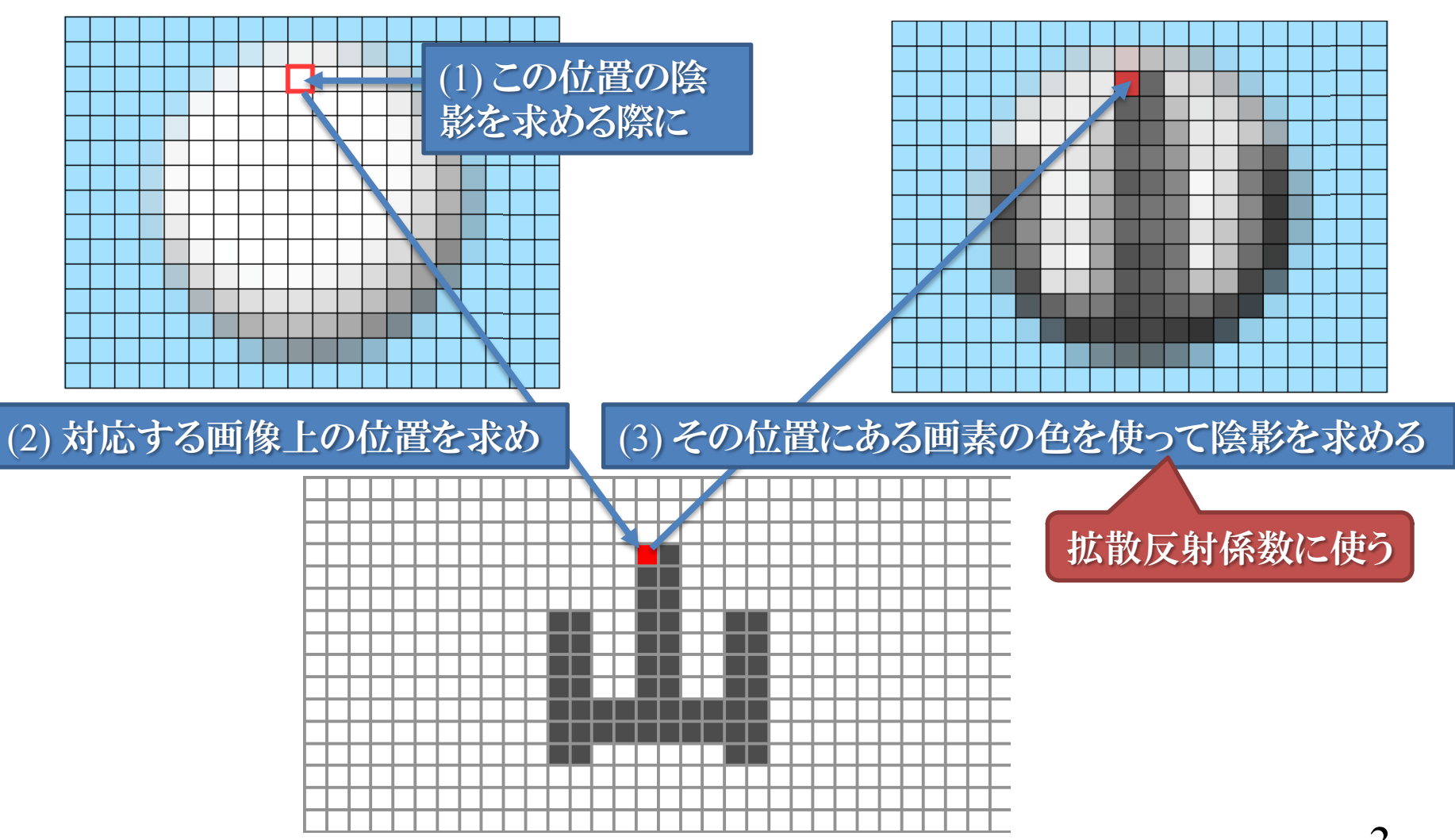

# 頂点とテクスチャ座標の対応付け

#### 図形の頂点

#### テクスチャ座標

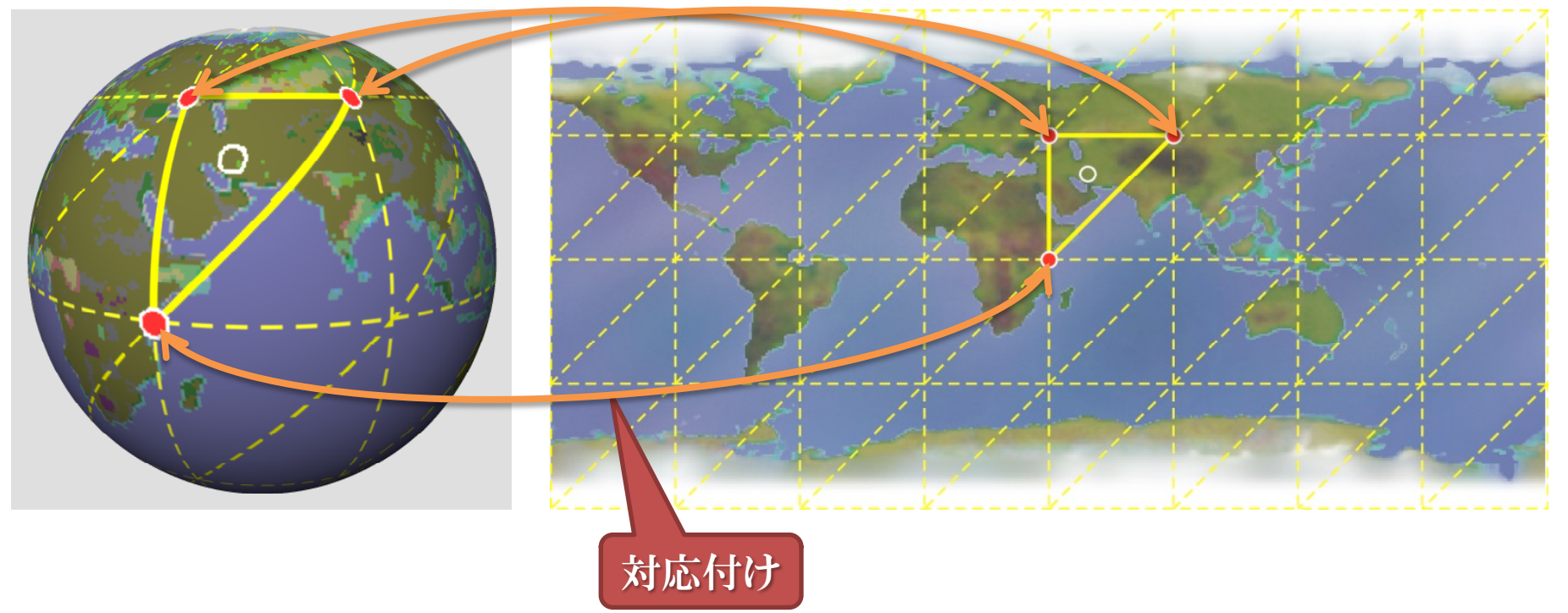

 $\overline{4}$ 

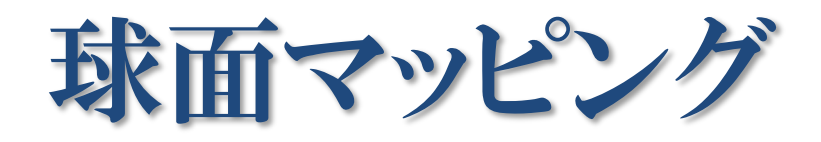

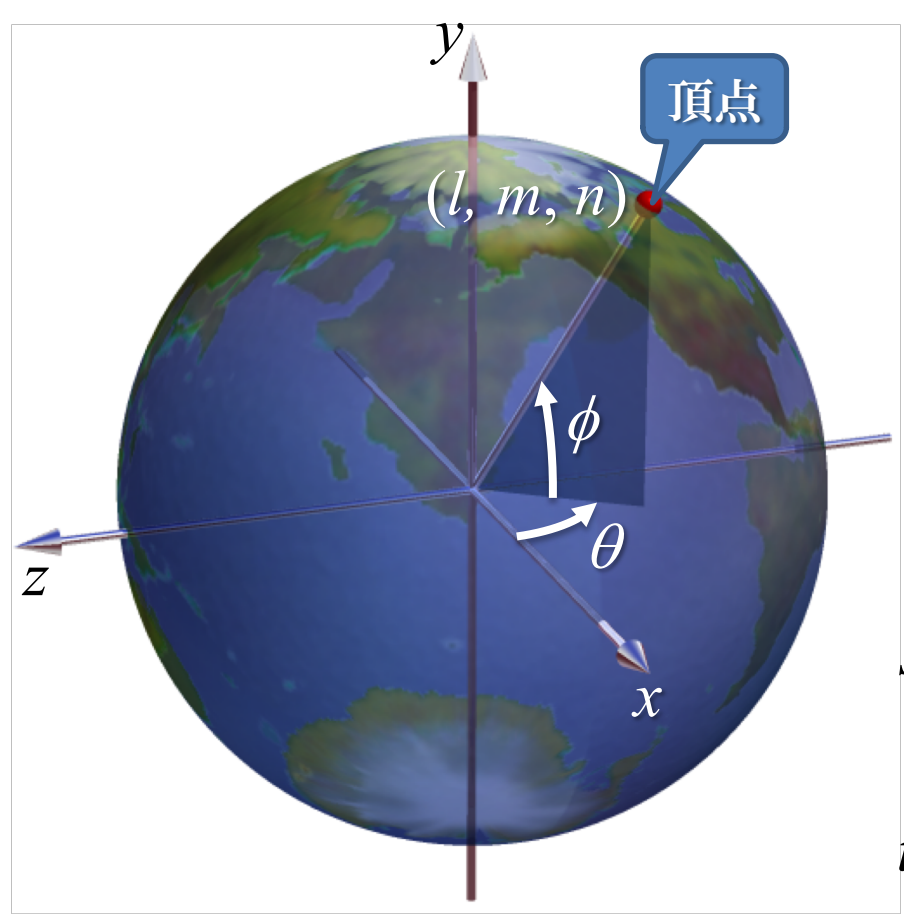

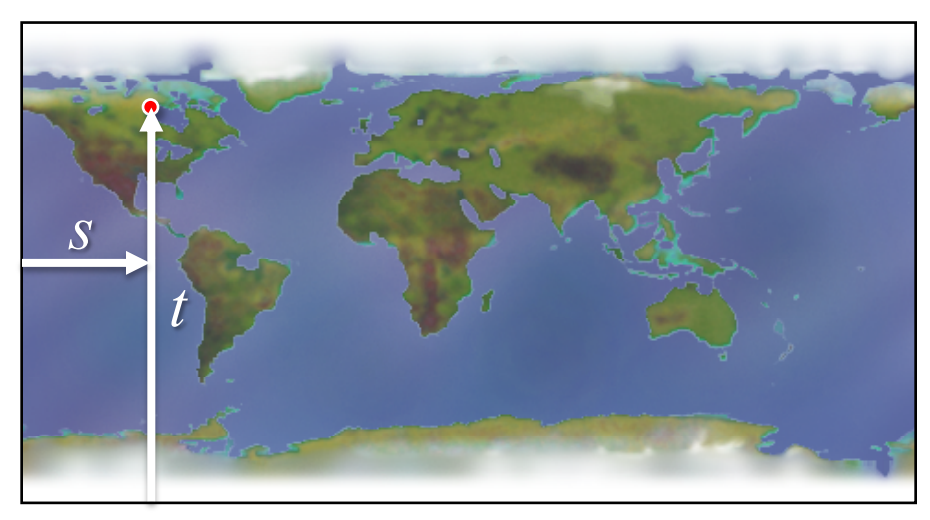

図形の表面上の頂点位置 (*l, m, n*)

$$
s = \frac{\theta + \pi}{2\pi} = \frac{1}{2\pi} \tan^{-1} \left(\frac{n}{l}\right) + \frac{1}{2}
$$
  

$$
t = \frac{\phi + \pi/2}{\pi} = \frac{1}{\pi} \tan^{-1} \left(\frac{m}{\sqrt{l^2 + n^2}}\right) + \frac{1}{2}
$$

球面マッピングされた物体

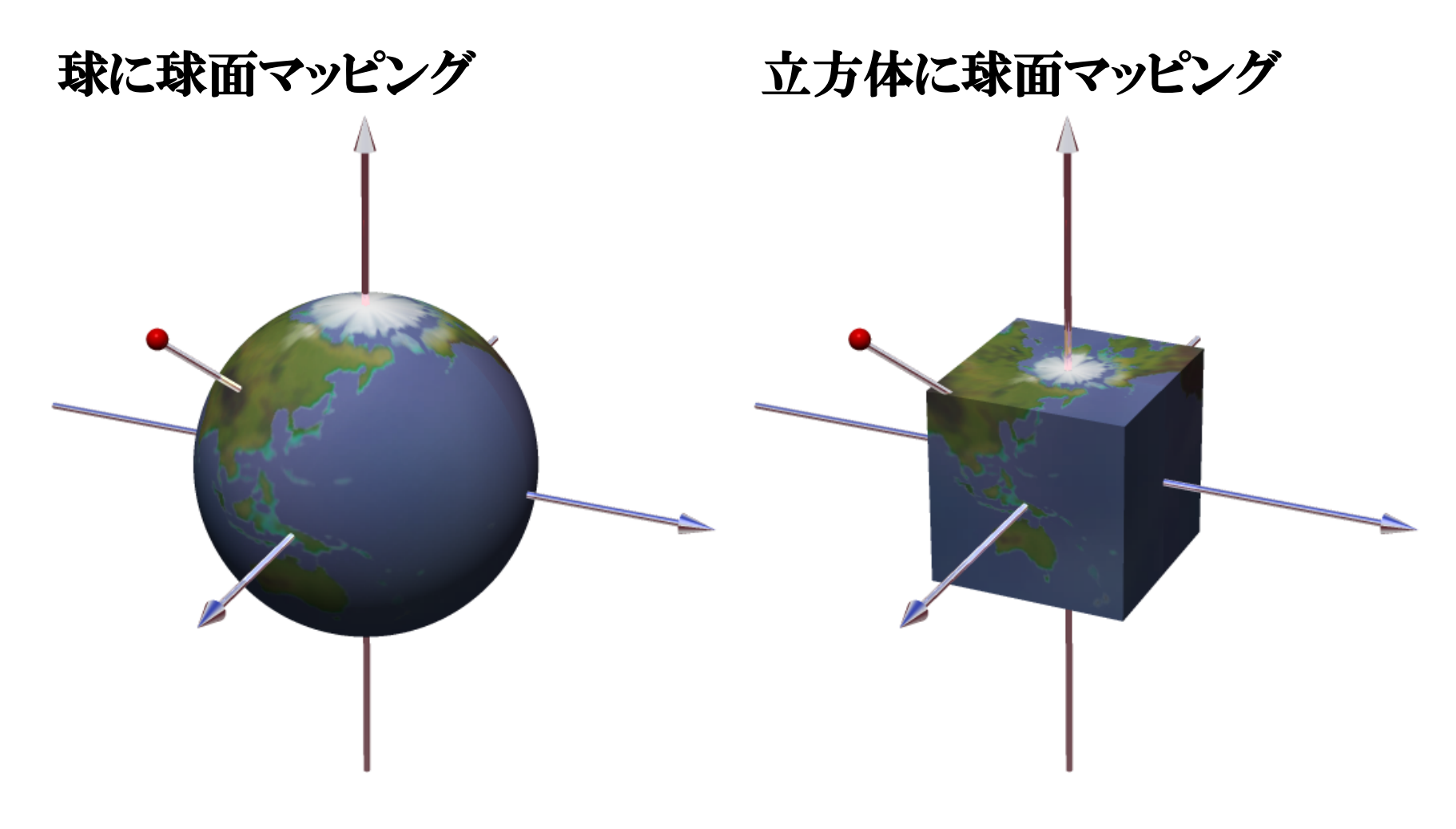

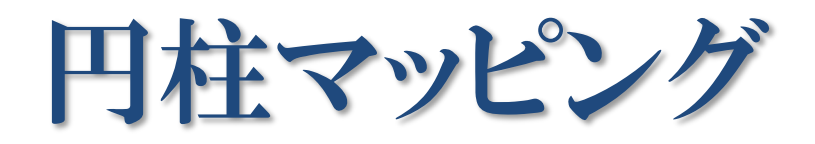

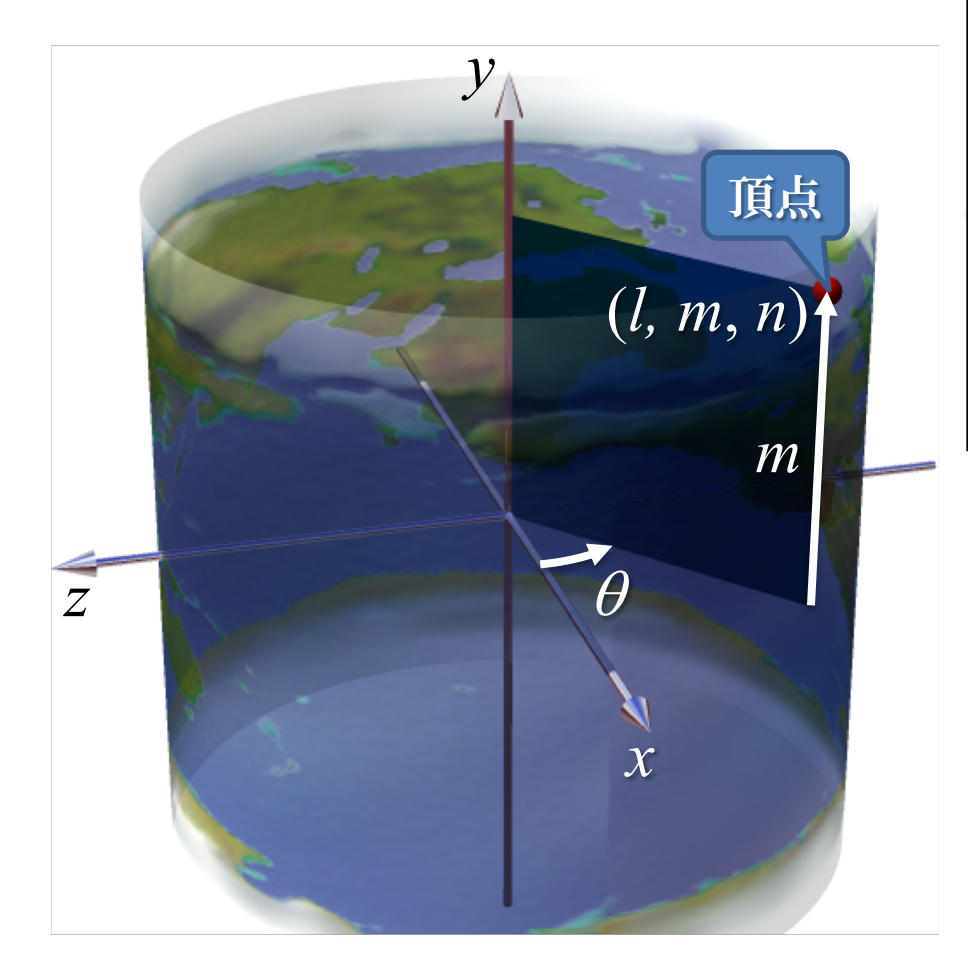

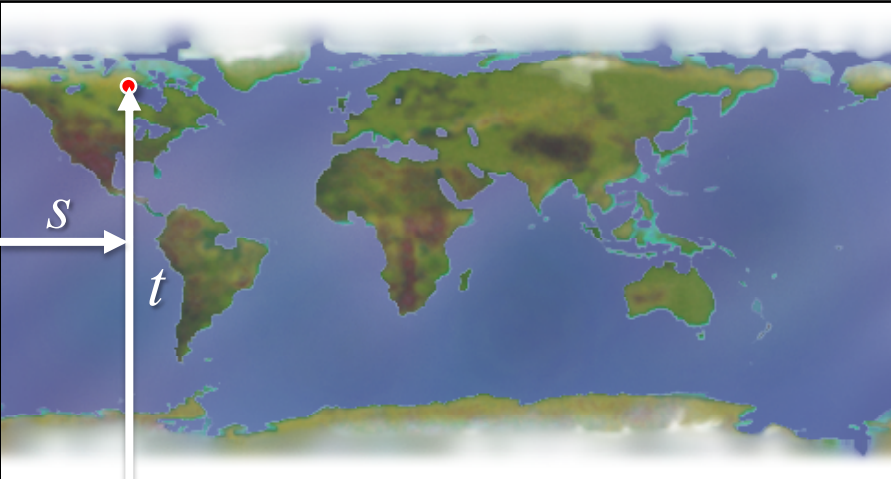

図形の表面上の頂点位置 (l, m, n) 図形の高さh

$$
s = \frac{\theta + \pi}{2\pi} = \frac{1}{2\pi} \tan^{-1} \left(\frac{n}{l}\right) + \frac{1}{2}
$$
  

$$
t = \frac{m}{h} + \frac{1}{2}
$$

円柱マッピングされた物体

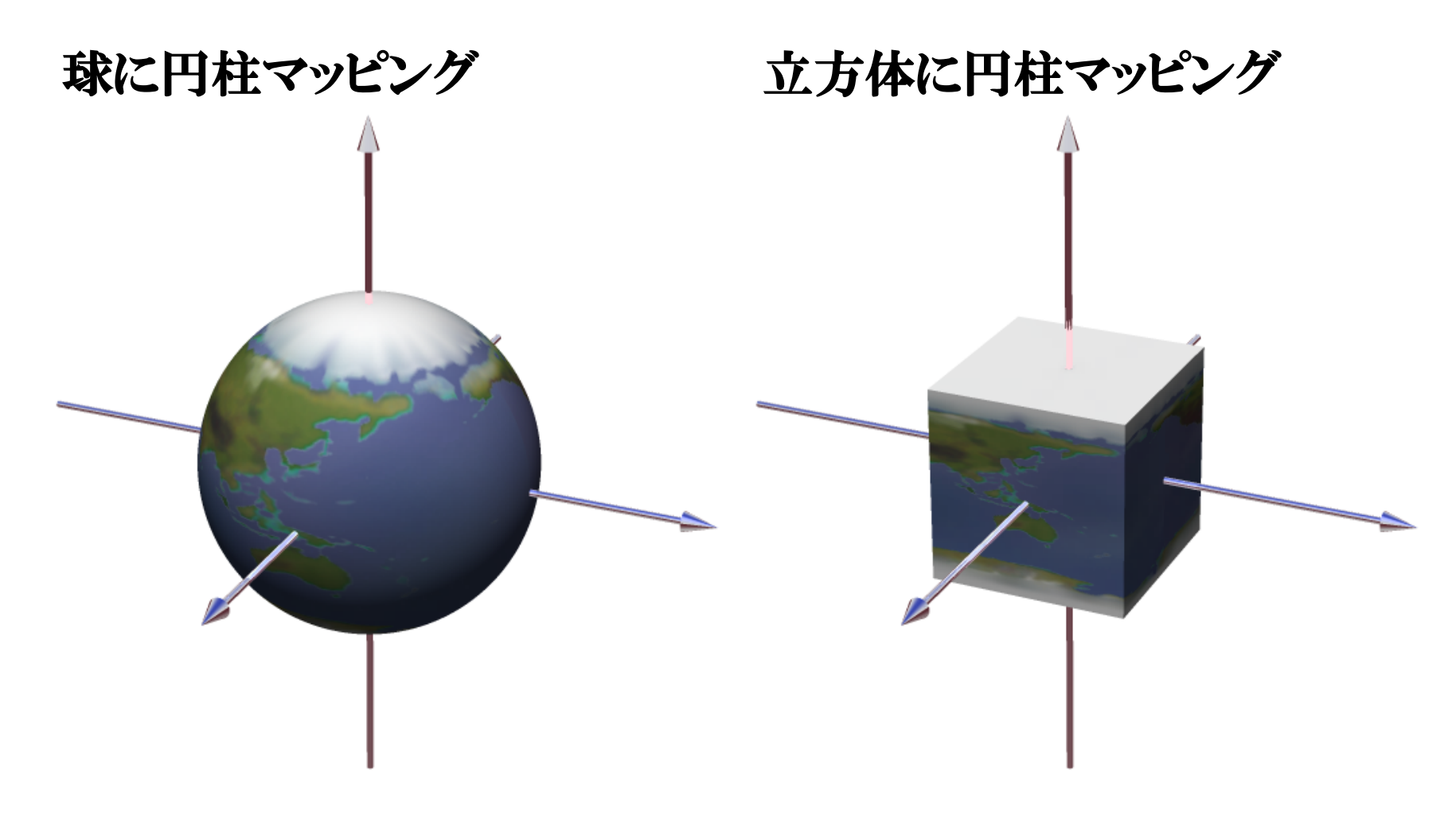

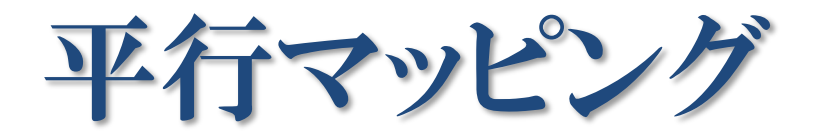

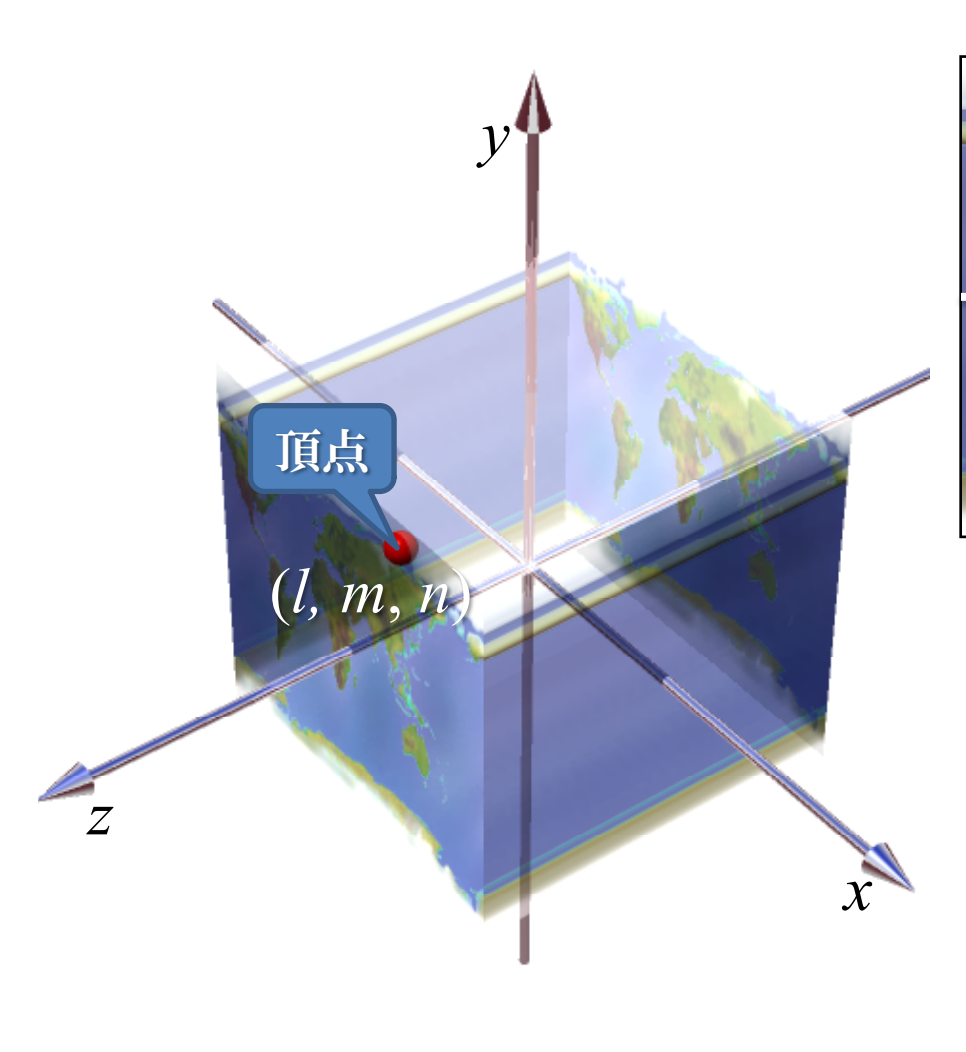

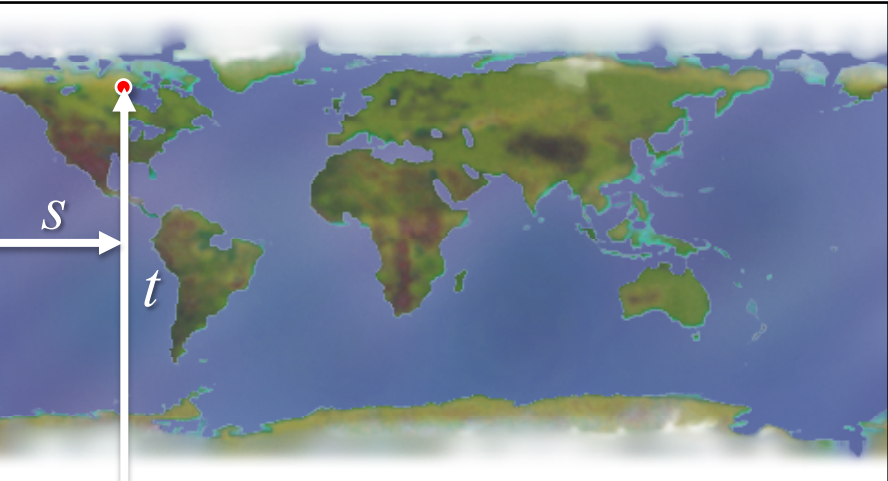

図形の表面上の頂点位置 (l, m, n) 図形の幅 w, 高さ h

$$
s = \frac{l}{w} + \frac{1}{2}
$$

$$
t = \frac{m}{h} + \frac{1}{2}
$$

平行マッピングされた物体

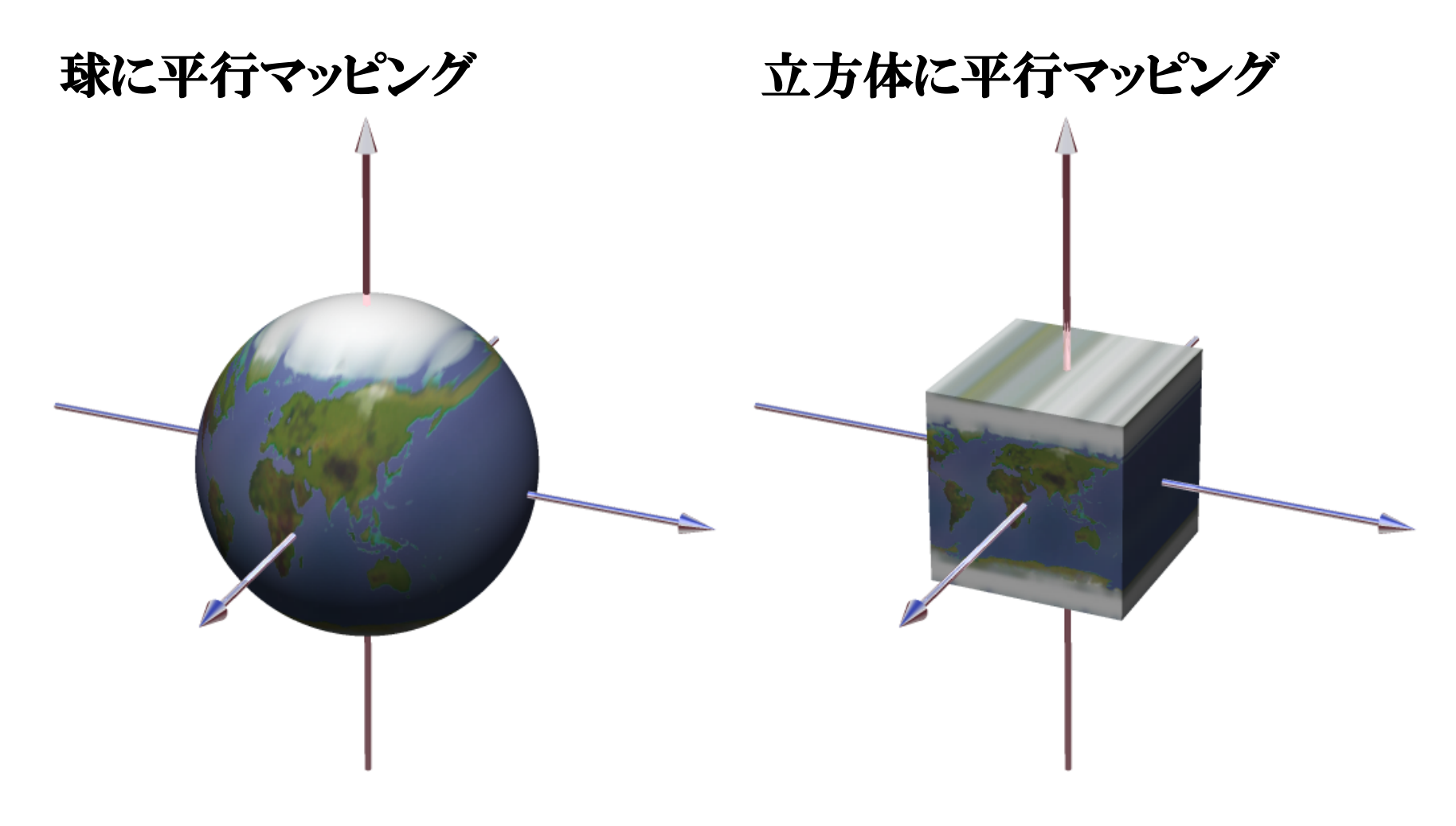

# テクスチャ座標の補間

- ●バイリニア補間
- ●斜交座標による補間
- ●面積座標による補間

〈ニスムーズシェーディングと同じ

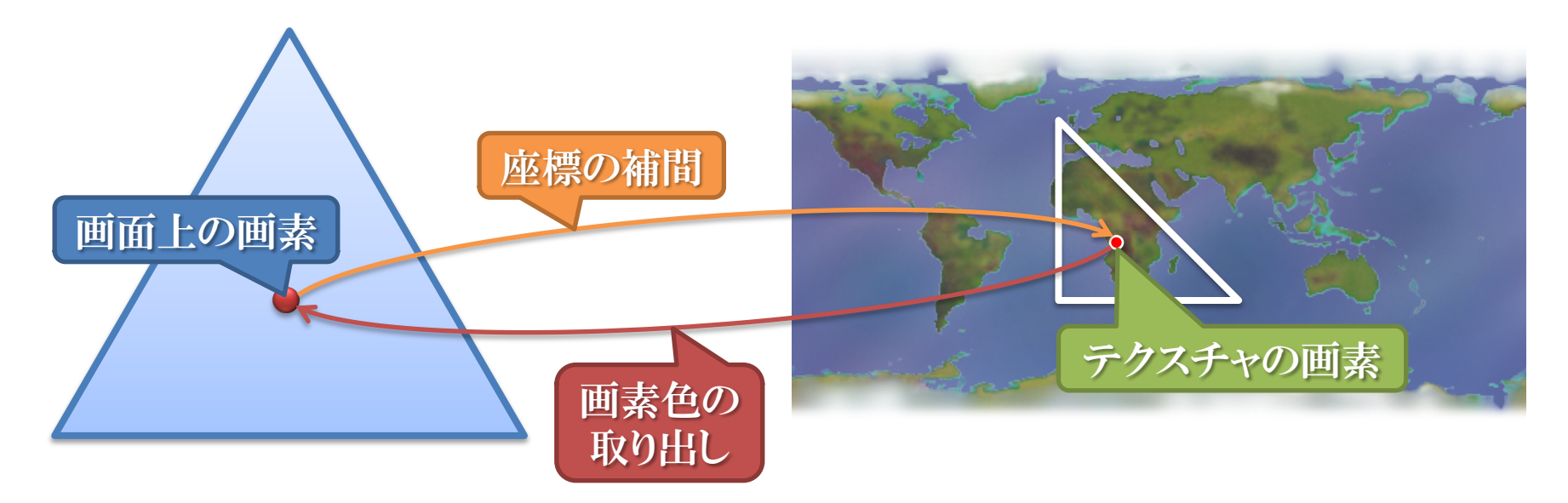

# バイリニア補間

- ●二段階の線形補間を行う
	- 頂点のテクスチャ座標を稜線上で線形補間する
	- その後, 水平線上で線形補間する
- ●この補間は増分計算により行うことができる

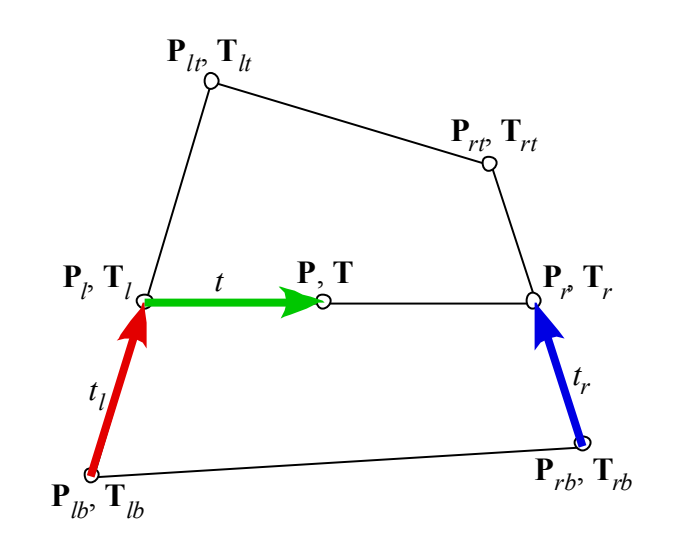

$$
\mathbf{P}_{lt} = (x_{lt}, y_{lt}), \mathbf{P}_{rt} = (x_{rt}, y_{rt}), \mathbf{P}_{lb} = (x_{lb}, y_{lb}), \mathbf{P}_{lb} = (x_{lb}, y_{lb})
$$
\n
$$
\mathbf{P}_{lt} = (x_{lt}, y), \mathbf{P}_{lt} = (x_{rt}, y), \mathbf{P}_{lt} = (x_{gt}, y)
$$
\n
$$
t_{lt} = \frac{y - y_{lb}}{y_{lt} - y_{lb}}, \mathbf{T}_{lt} = \mathbf{T}_{lb}(1 - t_{lt}) + \mathbf{T}_{lt}t_{lt}
$$
\n
$$
t_{rt} = \frac{y - y_{rb}}{y_{rt} - y_{rb}}, \mathbf{T}_{rt} = \mathbf{T}_{rb}(1 - t_{rt}) + \mathbf{T}_{bt}t_{rt}
$$
\n
$$
t = \frac{x - x_{lt}}{x_{rt} - x_{lt}}, \mathbf{T} = \mathbf{T}_{lt}(1 - t_{rt}) + \mathbf{T}_{rt}
$$

### 斜交座標系への変

#### ●Pのu,vを軸とする座標系における位置 (u, v) を求める  ${\bf x} = (1,0)$

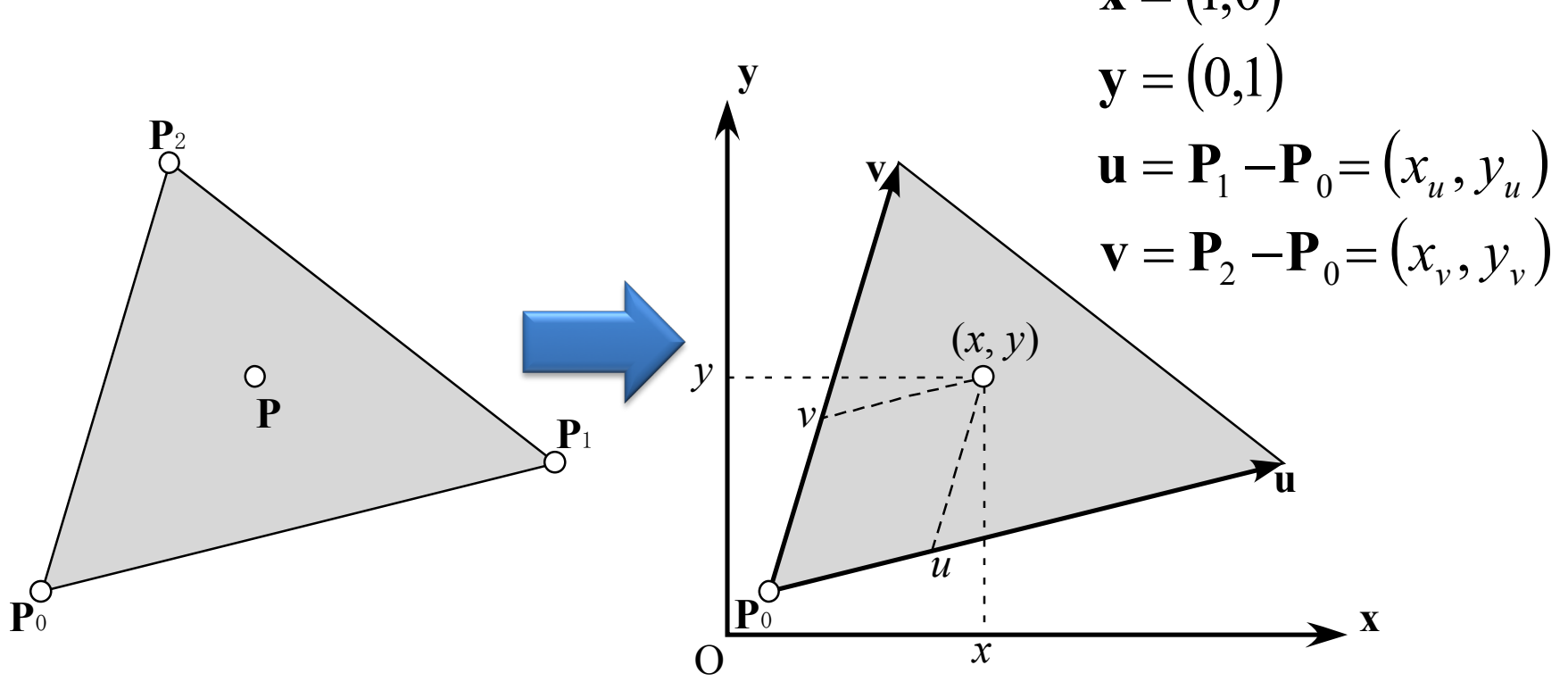

# $u, v$  の算出と補間

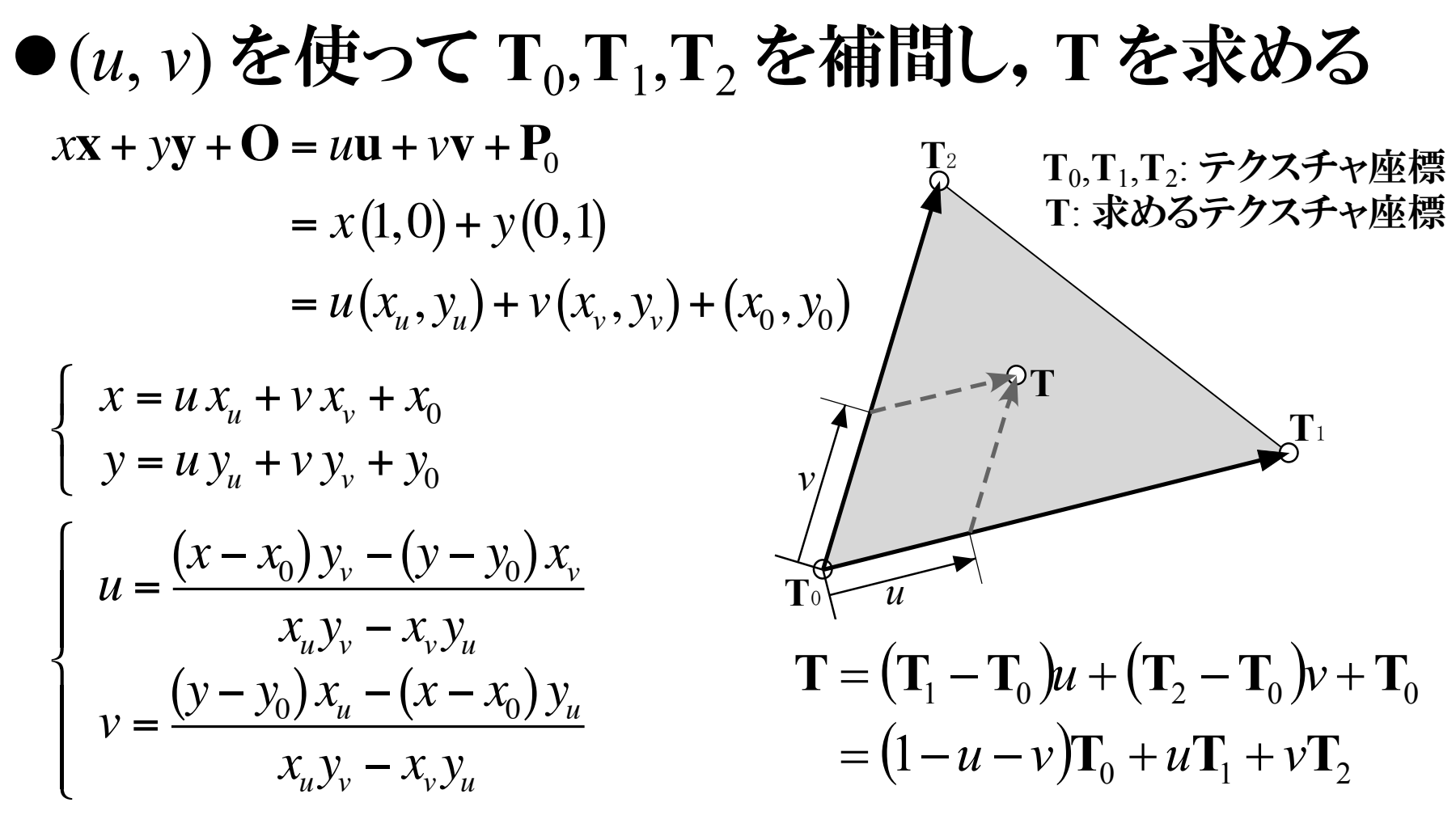

## 面積座標による補間

●三角形を点 P で三つの三角形に分け、それら の面積比により補間する  ${\bf P}_0 = (x_0, y_0), {\bf P}_1 = (x_1, y_1), {\bf P}_2 = (x_2, y_2), {\bf P} = (x, y)$  $P_2, C_2$  $\begin{cases} S=\frac{1}{2}\{(x_1-x_0)(y_2-y_0)-(y_1-y_0)(x_2-x_0)\}\\ S_1=\frac{1}{2}\{(x_2-x)(y_0-y)-(y_2-y)(x_0-x)\}\\ S_2=\frac{1}{2}\{(x_0-x)(y_1-y)-(y_0-y)(x_1-x)\} \end{cases}\begin{cases} u=\frac{S_1}{S}\\ v=\frac{S_2}{S} \end{cases}$  $S_{0}$  $S<sub>1</sub>$  $\mathbf{T} = (\mathbf{T}_1 - \mathbf{T}_0)u + (\mathbf{T}_2 - \mathbf{T}_0)v + \mathbf{T}_0$  $\mathbf{P}_1, \mathbf{C}_1$  $= (1 - u - v)T_0 + uT_1 + vT_2$  $P_0, C_0$  $S = S_0 + S_1 + S_2$ 15

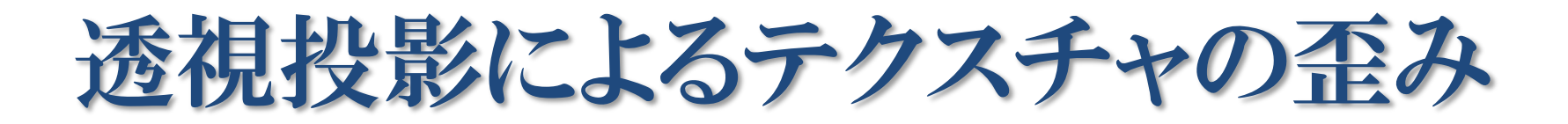

#### 正面から見る 浅い角度から見る

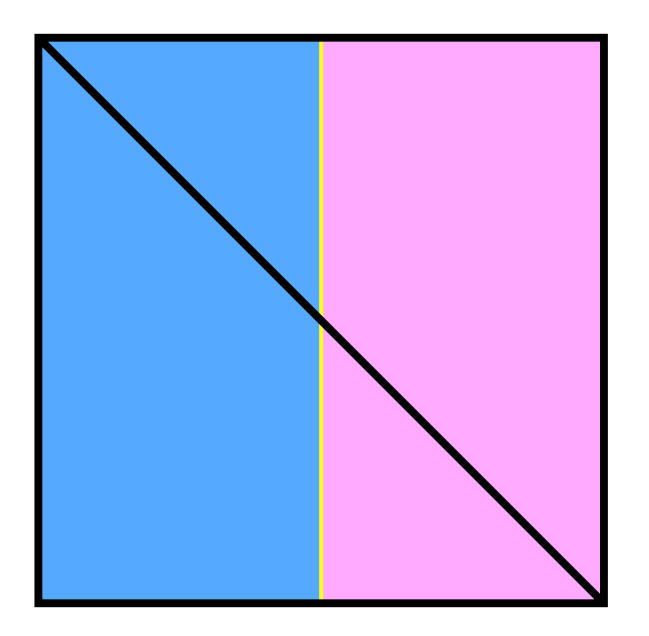

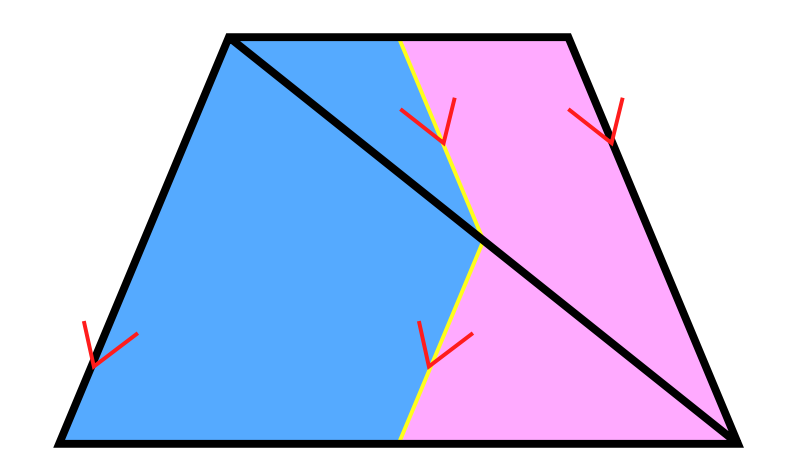

# 投影面上の線形補間の逆投影

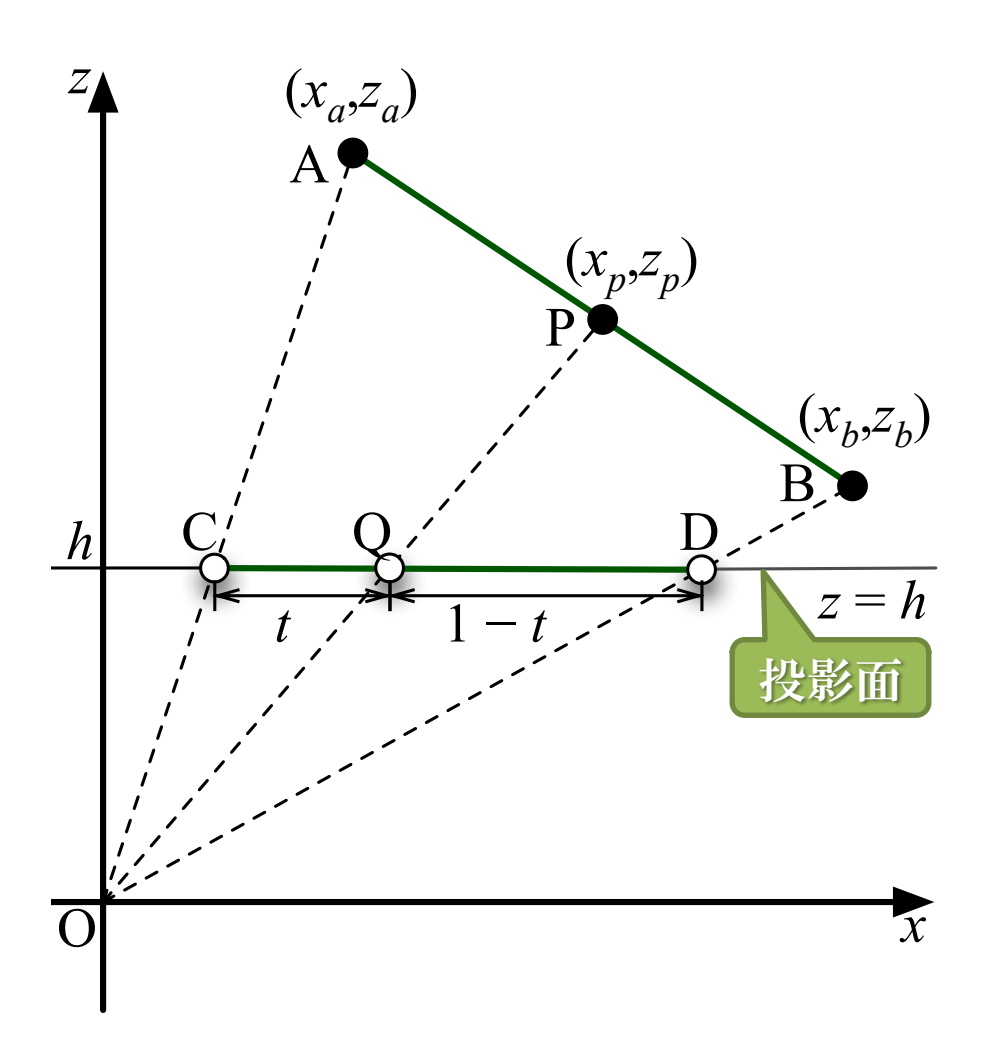

● QをAB上に投影したP=(*x<sub>p</sub>,z<sub>p</sub>*)

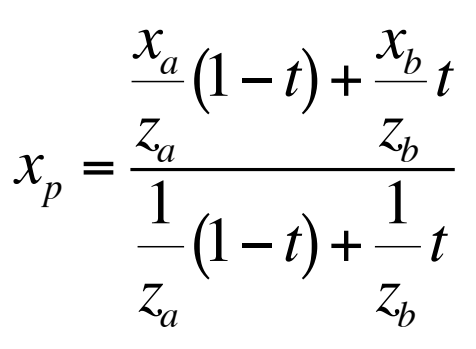

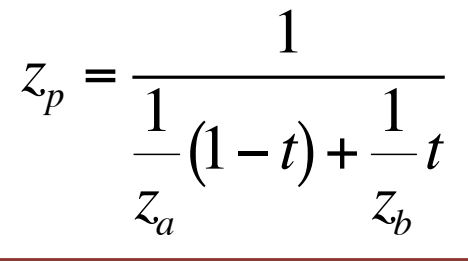

属性値を頂点の座標値の w で割っ たものを線形補間する

**w の逆数を線形補間したもので割る** 

17

# 透視投影を考慮した補間

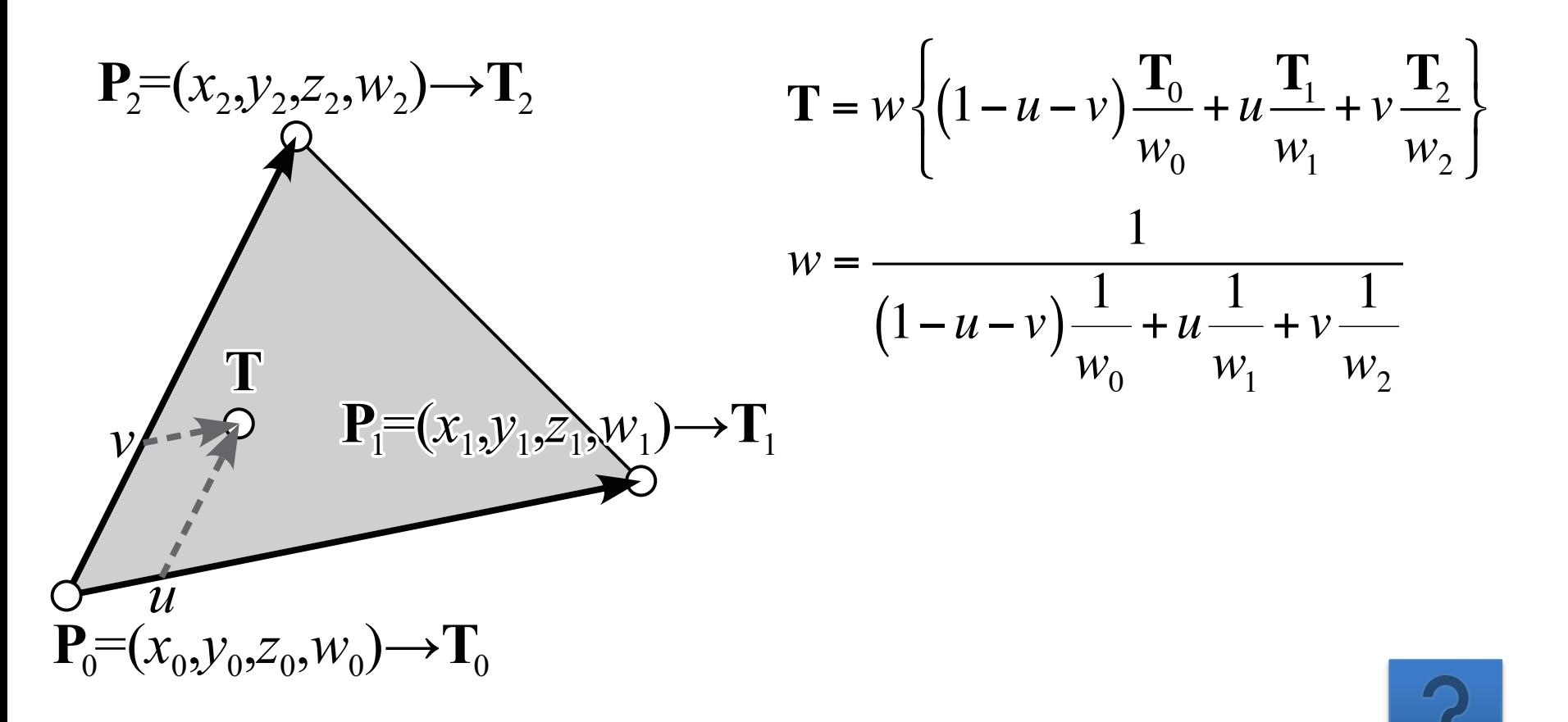

テクスチャをマッピングした陰影

●取り出した画素色を使って陰影付けする

拡散反射光  $I_{\text{diff}} = \max(\mathbf{N} \cdot \mathbf{L}, 0) K_{\text{diff}} \otimes L_{\text{diff}}$ 鏡面反射光  $I_{spec} = \max(\mathbf{R} \cdot \mathbf{V}, 0)^{K_{shi}} K_{spec} \otimes L_{spec}$ 

**∙
$$
\mathbf{E} = \begin{bmatrix}\nI_{tot} = \left(I_{amb} + I_{diff} + I_{spec}\right) \otimes C_{diff} \\
I_{tot} = \left(I_{amb} + I_{diff}\right) \otimes C_{diff} + I_{spec}\n\end{bmatrix}
$$
\n
$$
\mathbf{E} = \begin{bmatrix}\nI_{tot} = \left(I_{amb} + I_{diff}\right) \otimes C_{diff} + I_{spec} \\
I_{tot} = \left(I_{amb} + I_{diff}\right) \otimes C_{diff} + I_{spec}\n\end{bmatrix}
$$
\n
$$
\mathbf{E} = \begin{bmatrix}\nI_{tot} = \left(I_{amb} + I_{diff}\right) \otimes C_{diff} + I_{spec} \otimes C_{spec}\n\end{bmatrix}
$$
\n
$$
\mathbf{E} = \begin{bmatrix}\nI_{tot} = \left(I_{amb} + I_{diff}\right) \otimes C_{diff} + I_{spec} \otimes C_{spec}\n\end{bmatrix}
$$
\n
$$
\mathbf{E} = \begin{bmatrix}\nI_{tot} = \left(I_{amb} + I_{diff}\right) \otimes C_{diff} + I_{spec}\n\end{bmatrix}
$$
\n
$$
\mathbf{E} = \begin{bmatrix}\nI_{tot} = \left(I_{amb} + I_{diff}\right) \otimes C_{diff} + I_{spec}\n\end{bmatrix}
$$
\n
$$
\mathbf{E} = \begin{bmatrix}\nI_{tot} = \left(I_{amb} + I_{diff}\right) \otimes C_{diff} + I_{spec}\n\end{bmatrix}
$$
\n
$$
\mathbf{E} = \begin{bmatrix}\nI_{tot} = \left(I_{sub} + I_{diff}\right) \otimes C_{diff} + I_{spec}\n\end{bmatrix}
$$
\n
$$
\mathbf{E} = \begin{bmatrix}\nI_{tot} = \left(I_{sub} + I_{diff}\right) \otimes C_{diff} + I_{spec}\n\end{bmatrix}
$$
\n
$$
\mathbf{E} = \begin{bmatrix}\nI_{tot} = \left(I_{sub} + I_{diff}\right) \otimes C_{diff} + I_{spec}\n\end{bmatrix}
$$
\n
$$
\mathbf{E} = \begin{bmatrix}\nI_{tot} = \left(I_{sub} + I_{diff}\right) \otimes C_{diff} + I_{spec}\n\end{bmatrix}
$$
\n
$$
\mathbf{E} = \begin{bmatrix}\nI_{tot} = \left(I_{sub} + I_{diff
$$**

テクスチャのエリアシング

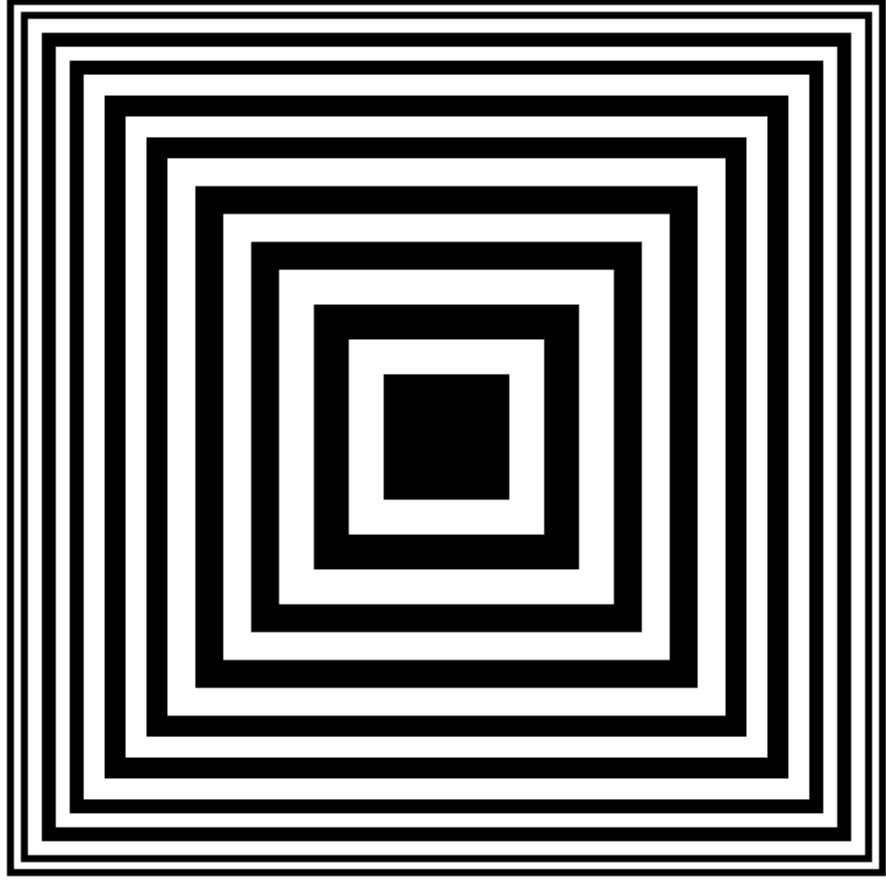

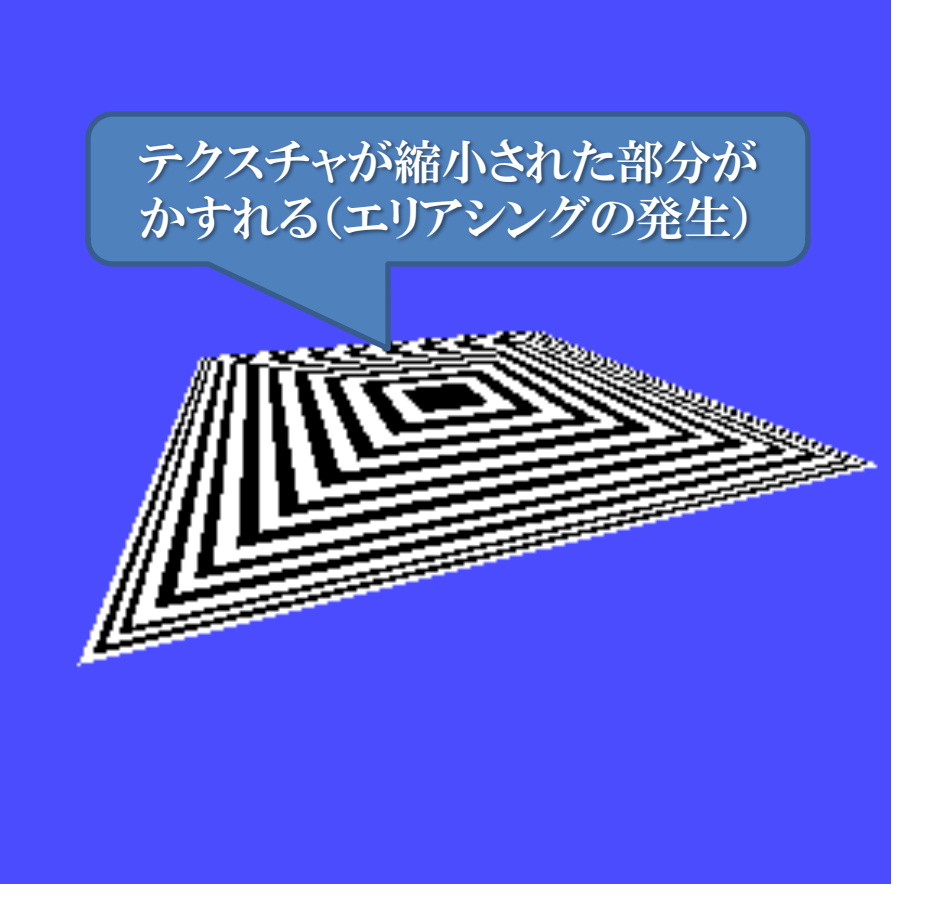

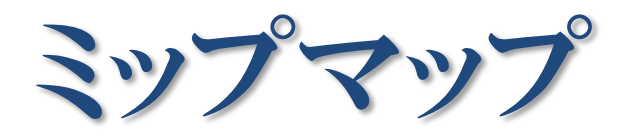

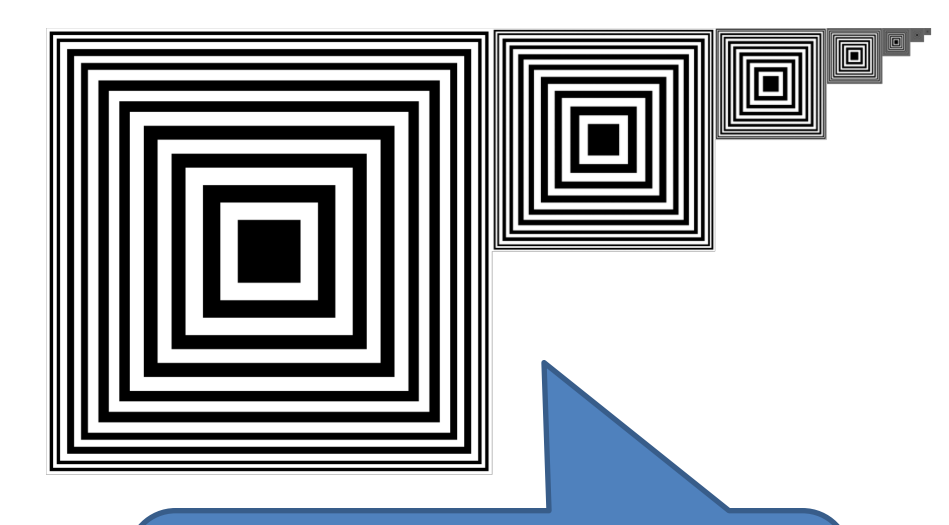

複数の解像度のテクスチャを用 意しておいて,画面上に現れる テクスチャの拡大率に応じて切り 替えて使う

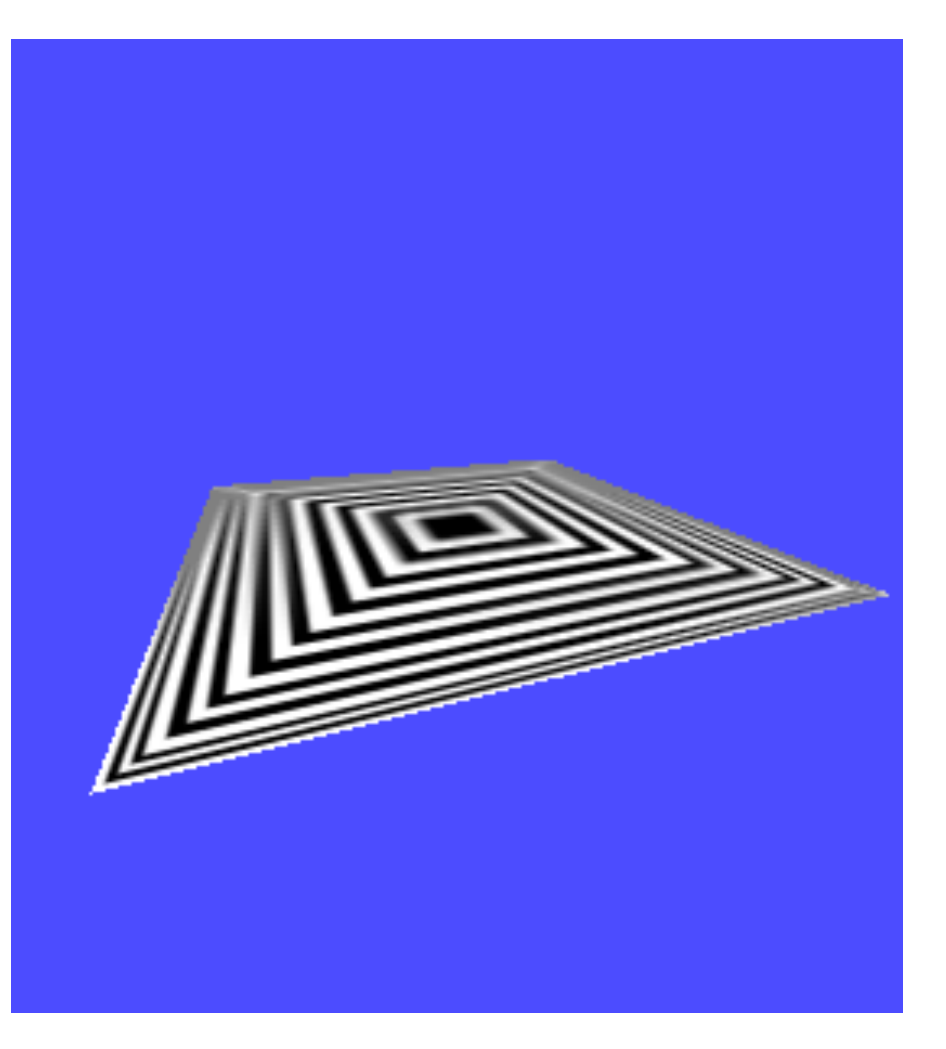

他の材質パラメータへのマッピング

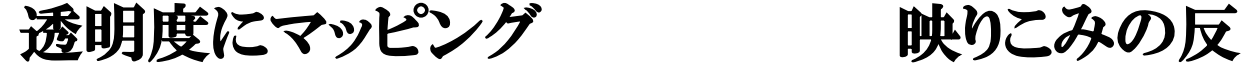

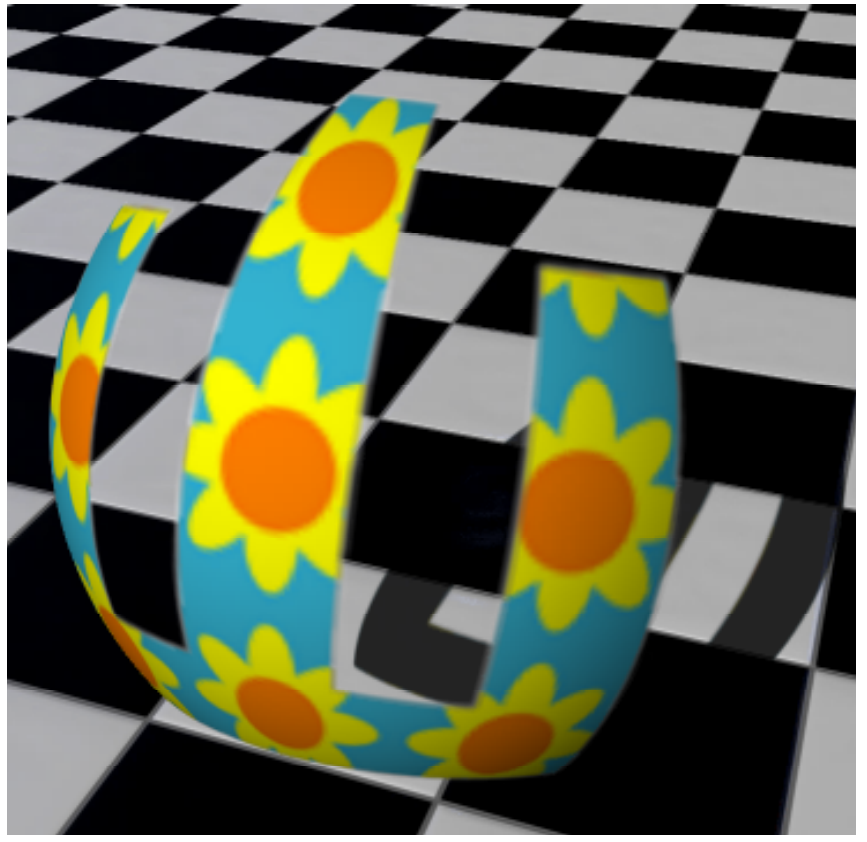

#### 映りこみの反射率にマッピング

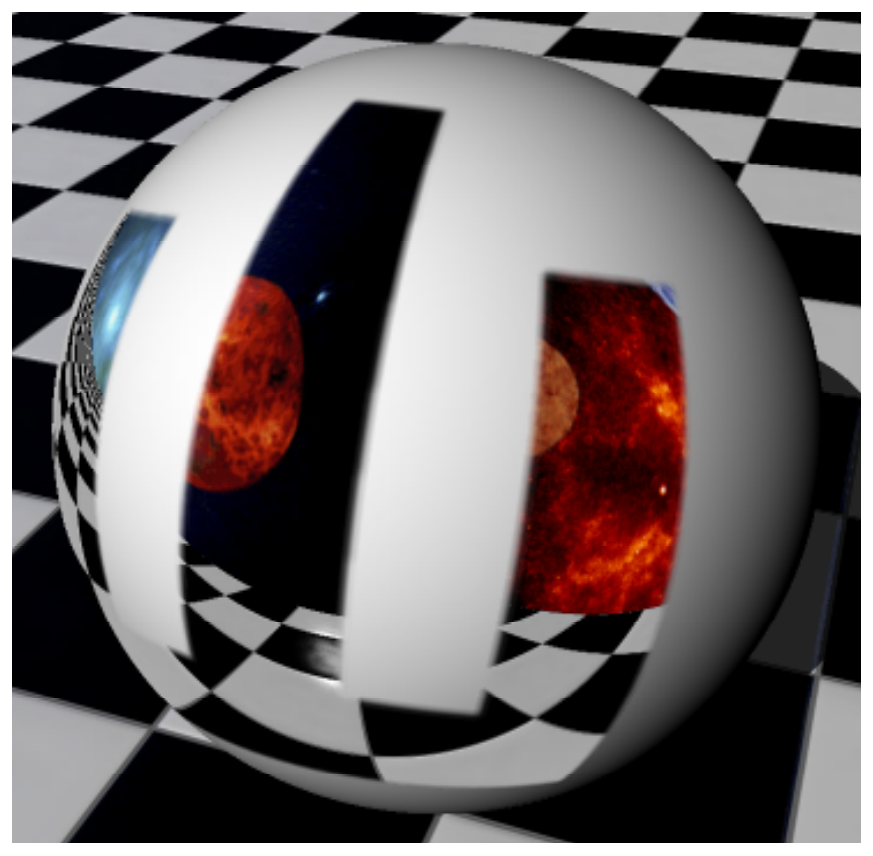

### リフレケション (反射)マッピング

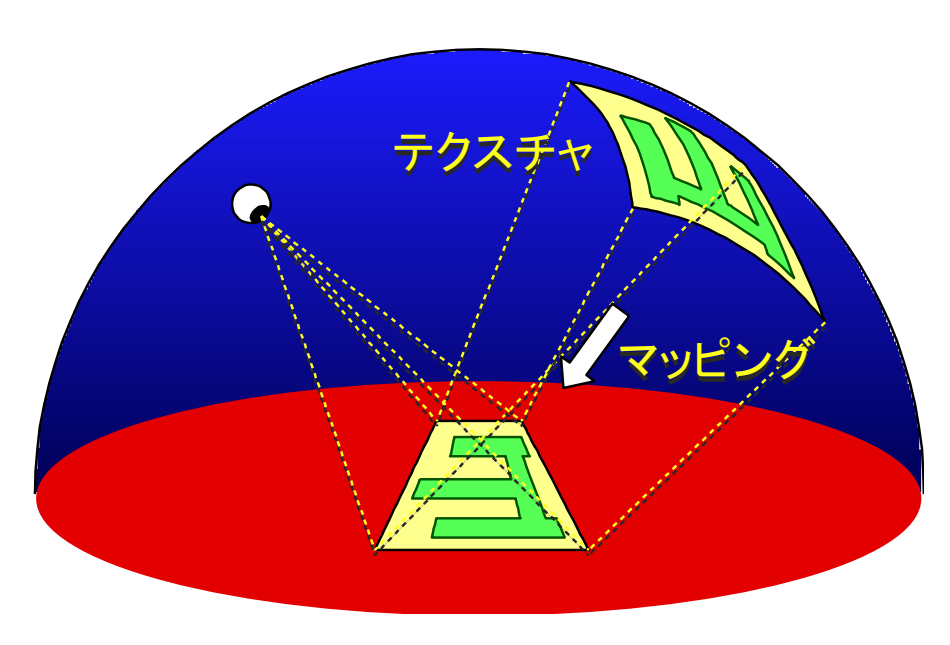

頂点のテクスチャ座標として視線の正反射 方向にあるテクスチャ上の座標を用いる

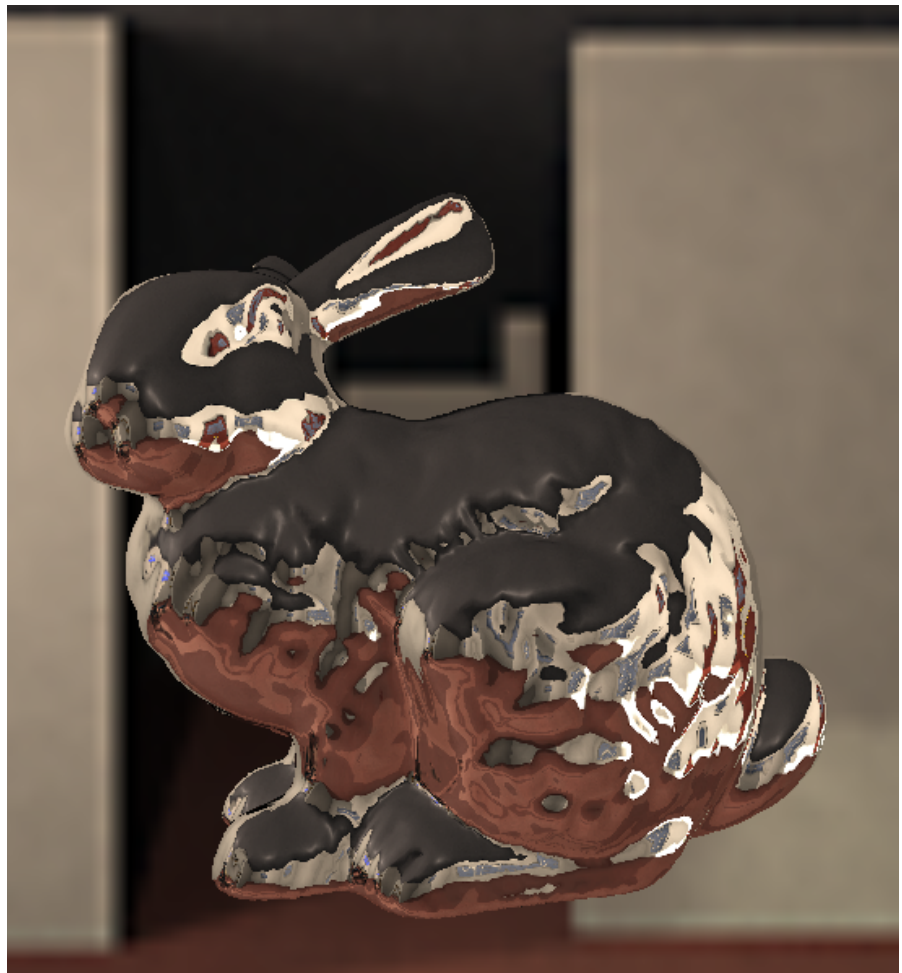

## リフラケション (屈折)マッピング

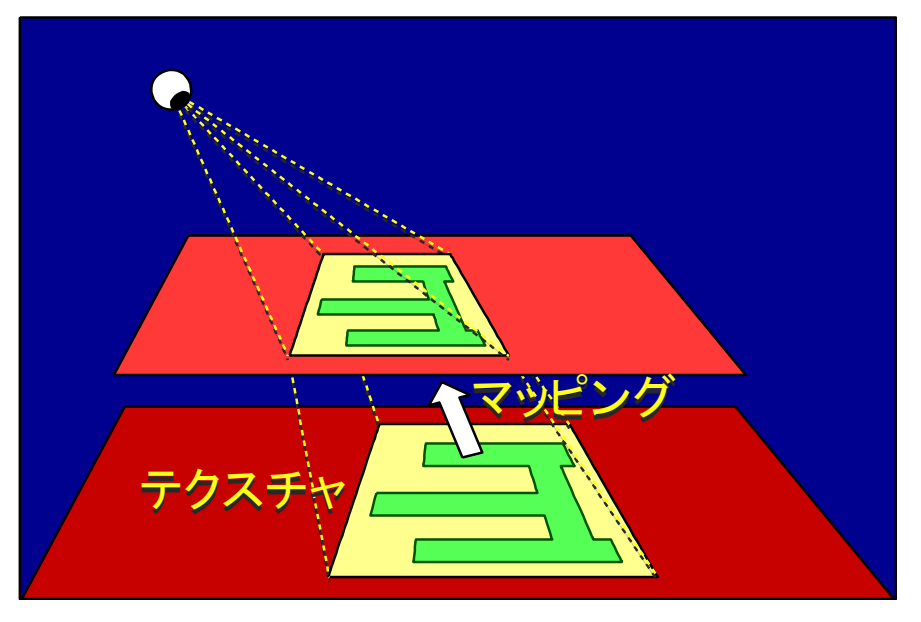

頂点のテクスチャ座標として視線の屈折方 向にあるテクスチャ上の座標を用いる

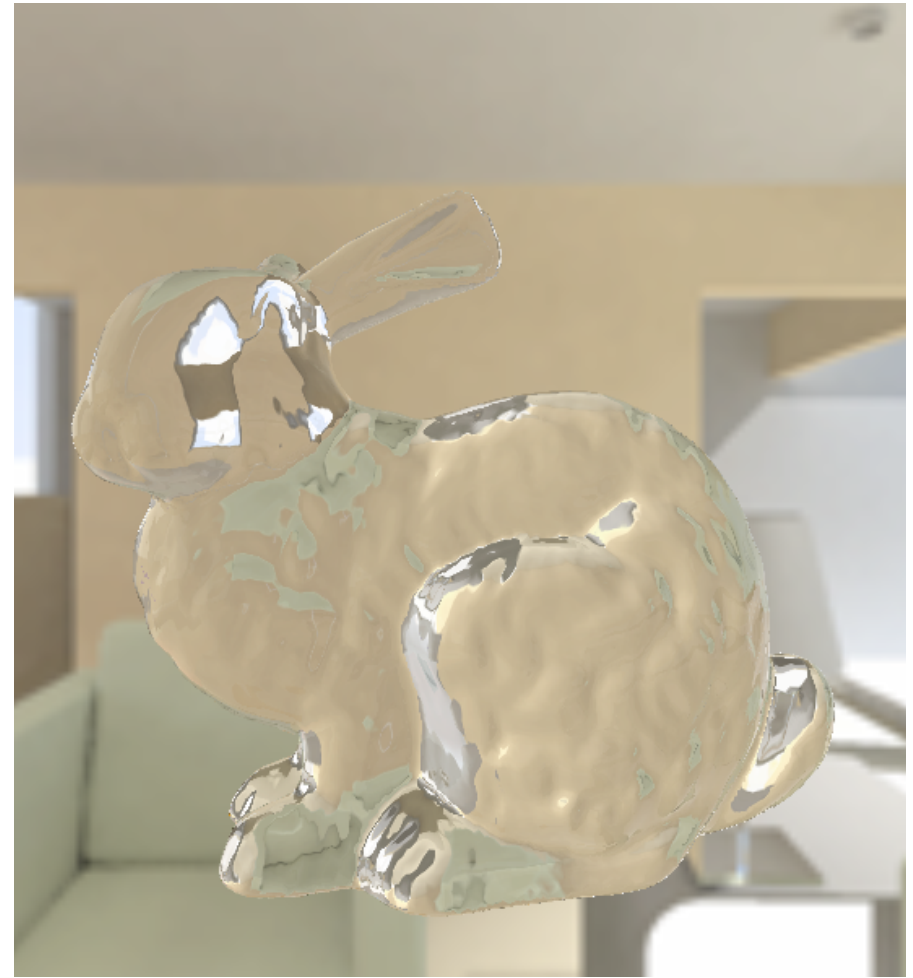

バンプマッピング

#### 表面の法線にマッピング

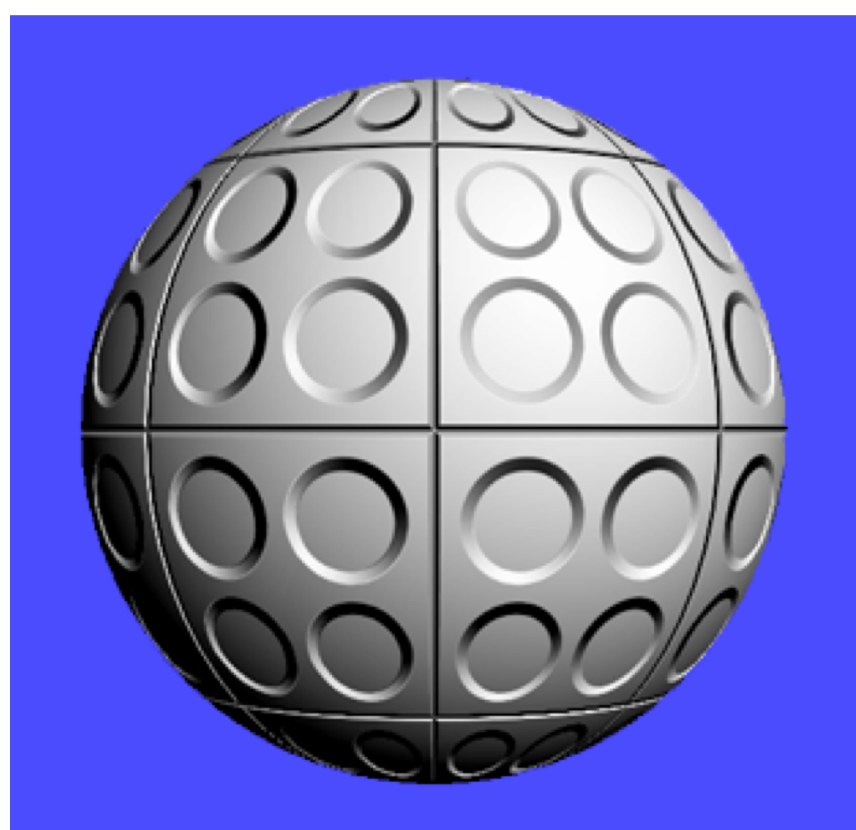

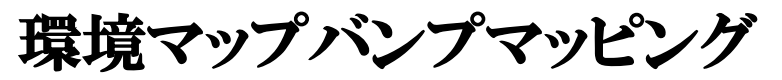

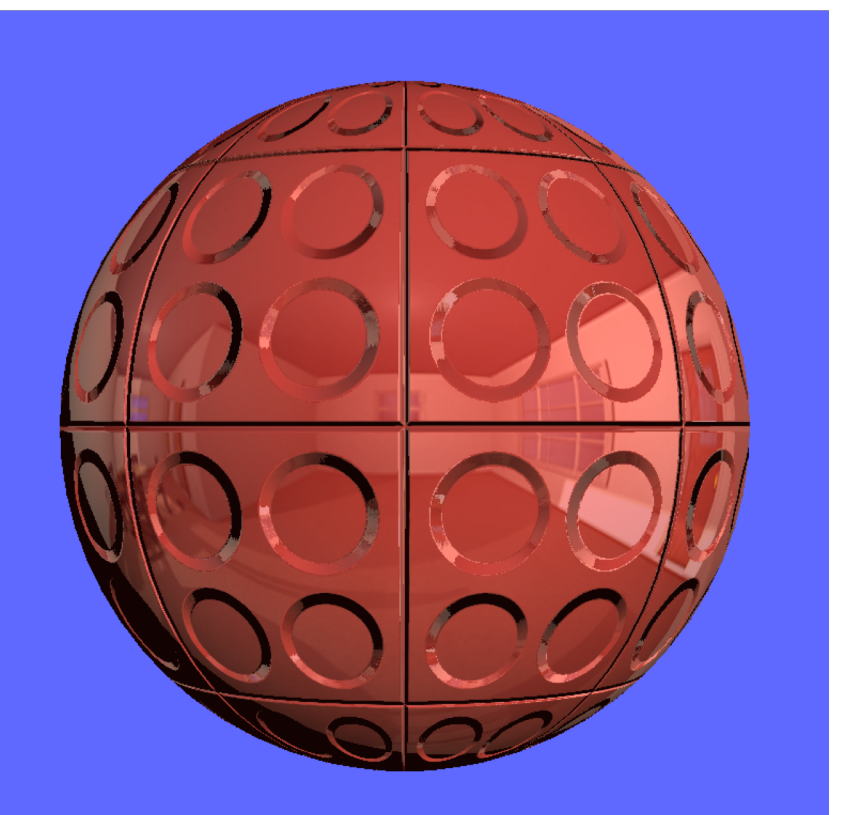

法線マッピングと変位マッピング

#### 表面の法線にマッピング

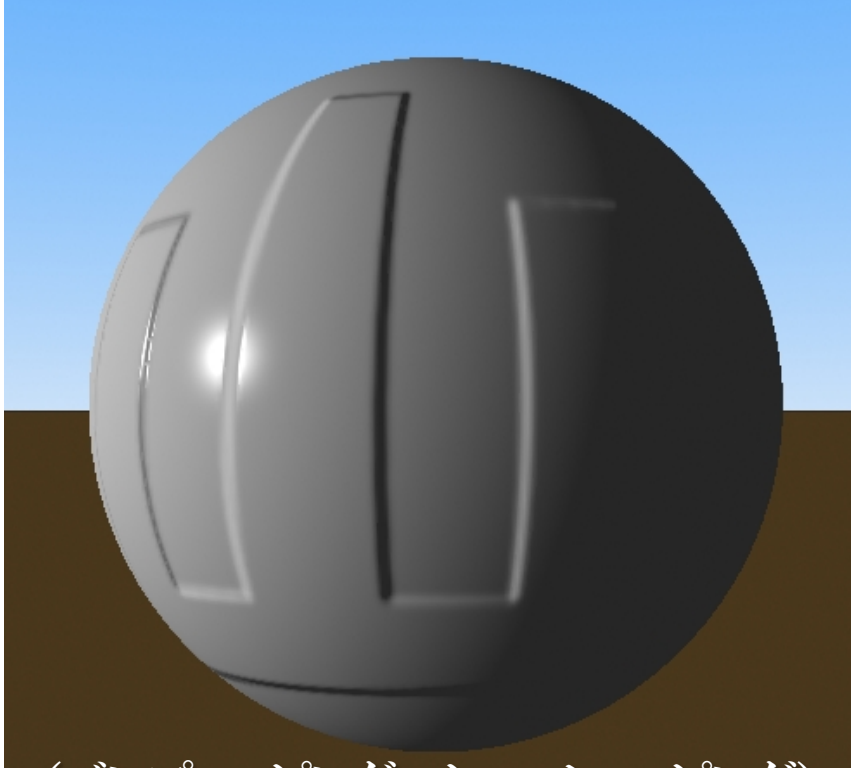

#### (バンプマッピング,ノーマルマッピング)

#### 表面形状をテクスチャで変化

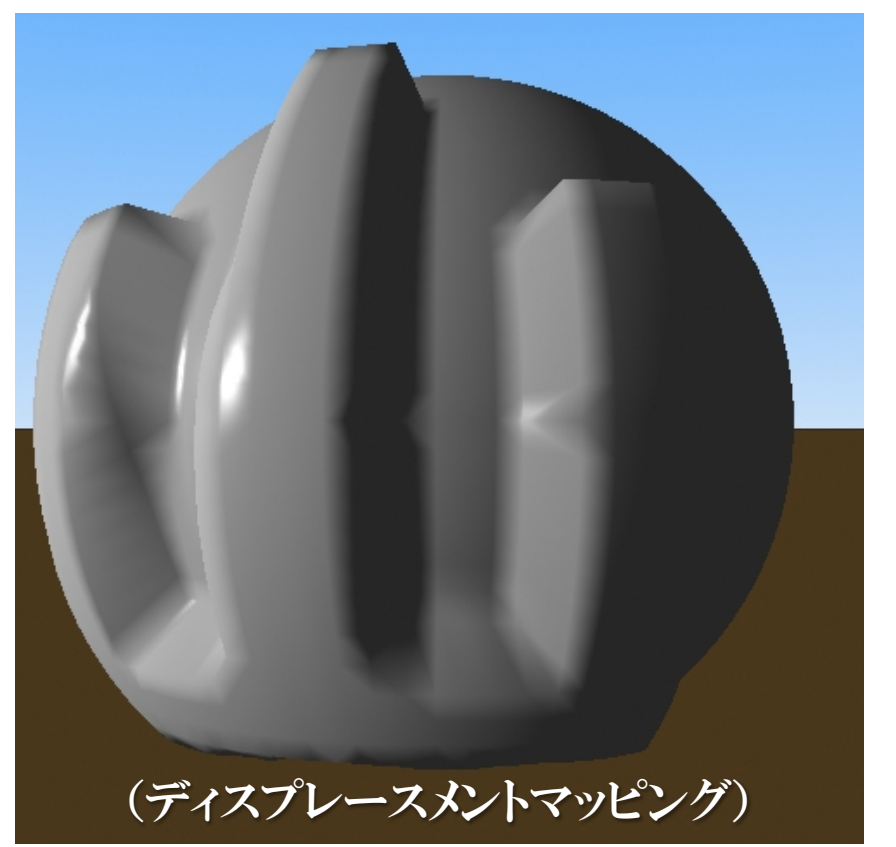

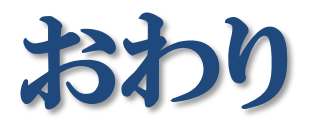